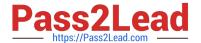

# C2040-408<sup>Q&As</sup>

IBM Notes and Domino 9.0 Social Edition Application Development Update

# Pass IBM C2040-408 Exam with 100% Guarantee

Free Download Real Questions & Answers **PDF** and **VCE** file from:

https://www.pass2lead.com/c2040-408.html

100% Passing Guarantee 100% Money Back Assurance

Following Questions and Answers are all new published by IBM Official Exam Center

- Instant Download After Purchase
- 100% Money Back Guarantee
- 365 Days Free Update
- 800,000+ Satisfied Customers

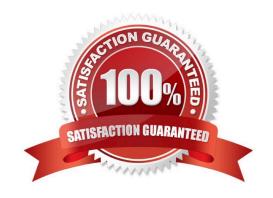

2023 Latest pass2lead C2040-408 PDF and VCE dumps Download

# **QUESTION 1**

How would a developer define the default container control to be presented using a Dynamic Content control?

- A. defaultFacet="key"
- B. defaultContent="key"
- C. setDefaultFacet("key")
- D. setDefaultContent("key")

Correct Answer: A

## **QUESTION 2**

Which property of viewStateBean should be used to restore the state of a view saved by a Pager Save State control?

- A. restoreState
- B. returnViewState
- C. restoreViewState
- D. returnStoredState

Correct Answer: A

# **QUESTION 3**

James is debugging server-side JavaScript on the server. Graham is developing on the server and his page stops working. How should this be resolved?

- A. Graham needs to disable the debugging configuration on his system.
- B. Graham needs to remove "debugger;" lines and breakpoints from his code.
- C. James must remove his name from Graham\\'s application\\'s access control list.
- D. James must uncheck the option "Stop at first line of server-side JavaScript in All Javascript".

Correct Answer: D

#### **QUESTION 4**

Joyce wants to add content from multiple columns to the summary area of the Data View control. How can she achieve this?

A. Joyce should use a repeat control.

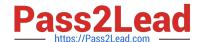

2023 Latest pass2lead C2040-408 PDF and VCE dumps Download

- B. Joyce should use the detail facet and compute the content she wishes to display.
- C. Joyce should use the summary facet and compute the content she wishes to display.
- D. Joyce can add multiple viewSummaryColumn objects to the summaryColumn property.

Correct Answer: C

#### **QUESTION 5**

What does the pagerDetail control do when added to a data view?

- A. defines the label for hiding detail rows
- B. provides the facility to expand and collapse categories in a Data View
- C. allows all the details of a Data View detail row to be shown or hidden at a single click
- D. defines whether expand and collapse actions should be processed on the browser and/or IBM Notes client

Correct Answer: C

#### **QUESTION 6**

Which two methods can be used to show all the applications in the Applications view which do not belong to a specific working set? (Choose two.)

- A. In the Applications view, in the manage working sets menu, select "None".
- B. In the Applications view, in the manage working sets menu, deselect all working sets.
- C. In the Quick Links tab of the Home page, click on the "Applications Not in Working Set" option.
- D. In the Applications view, in the manage working sets menu, select "Applications not in Working Set".
- E. In the Quick Links tab of the Home page, click on the "None" option under the "My Working Sets" heading.

Correct Answer: CD

#### **QUESTION 7**

Carl would like to add two action buttons to the bottom of the Form Table control from the Extension Library. How can he accomplish that?

- A. Carl should add two button controls to the footer facet inside the Form Table control.
- B. Carl should add two action buttons below the final row but inside the Form Table control.
- C. Carl should add a Panel control below the Form Table control. Carl can then add two button controls inside the Panel.

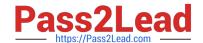

2023 Latest pass2lead C2040-408 PDF and VCE dumps Download

D. Carl should add a Panel control to the footer facet of the Form Table control. Carl can then add two button controls inside the Panel.

Correct Answer: D

#### **QUESTION 8**

How would a developer allow the Dojo Name Text Box control to show multiple values?

- A. Select the "Multi Values" checkbox on the Data tab.
- B. Set the property multipleSeparator to
- C. Set the property allowMultiValues to "true".
- D. Enter a comma symbol into the property multipleSeparator.

Correct Answer: D

#### **QUESTION 9**

Theo wants to use the Data View control to display a view that has a two-level categorization. How can he achieve this?

- A. Theo must use a repeat control instead.
- B. Theo should add two viewCategoryColumn objects to the categoryColumn property of the Data View control.
- C. Theo must change the design of the underlying view so there is only one level of categorization. The Data View control does not supportmulti-level categorization.
- D. Theo must use the categoryRow facet and build the two-level categorization because the Data View control\\'s categoryColumn property canonly accept one column.

Correct Answer: B

#### **QUESTION 10**

David has added a Name Picker control to his XPages bound to an Edit Box control. He needs to allow the users to select multiple names. Assuming type-ahead is not enabled, how would he do that?

- A. Go to the Name Picker control. Add a multi-value separator to the Client separators box (multipleSeparator property).
- B. Go to the Name Picker control. Add a multi-value separator to the Suggestions separators box (valueListSeparator property).
- C. Go to the Edit Box control that will store the values. In the All Properties table, enter a multi- value separator to the

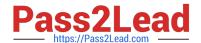

2023 Latest pass2lead C2040-408 PDF and VCE dumps Download

multipleSeparatorproperty.

D. Go to the Edit Box control that will store the values. In the All Properties table, enter a multi-value separator to the valueListSeparatorproperty.

Correct Answer: C

#### **QUESTION 11**

Ellie wants to add an icon as the first column on her Data View. How can she achieve this?

- A. Ellie should add an xe:viewlconColumn to the details facet.
- B. Ellie should add an xe:viewlconColumn to the iconColumn property.
- C. Ellie should add an xe:viewlconColumn as the first column in the extraColumns property.
- D. Ellie should add an xe:viewlconColumn as the first column in the summaryColumn property.

Correct Answer: B

#### **QUESTION 12**

When using the Pager Save State Control, which property is used to define which control the pager applies to?

- A. for
- B. target
- C. binding
- D. refreshld

Correct Answer: A

## **QUESTION 13**

Mary\\'s users run XPages applications on their IBM Notes clients and are having performance issues. Which option can she use to improve response time?

- A. Clean and rebuild the application in IBM Domino Designer.
- B. Change notes.ini setting to OptimizeXPagePerformance=1.
- C. Set XPages to "Run server-based XPages apps directly on client".
- D. Set XPages to "Run server-based XPages apps directly on server".

Correct Answer: D

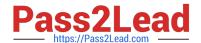

2023 Latest pass2lead C2040-408 PDF and VCE dumps Download

# **QUESTION 14**

John can open a custom control from the source pane of an XPage by pressing the CTRL key and clicking on the link. What is this functionality called?

- A. Source Navigation
- B. Access Navigation
- C. Hyperlink Navigation
- D. Resource Navigation

Correct Answer: C

#### **QUESTION 15**

How can Simon set an IBM Notes view in his application to show the created dates of the documents in the abbreviated, simplified format?

- A. Create an XPage to display the view. Configure the display of the column within the XPage.
- B. Go to the view properties. In the Advanced tab, enable the "Display abbreviated dates" option.
- C. Go to the Application properties. In the Design tab, enable the "Display abbreviated dates" option.
- D. Go to the View Column properties. In the Advanced Format tab, enable the "Display abbreviated date" option.

Correct Answer: D

C2040-408 Practice Test

C2040-408 Study Guide

C2040-408 Exam Questions